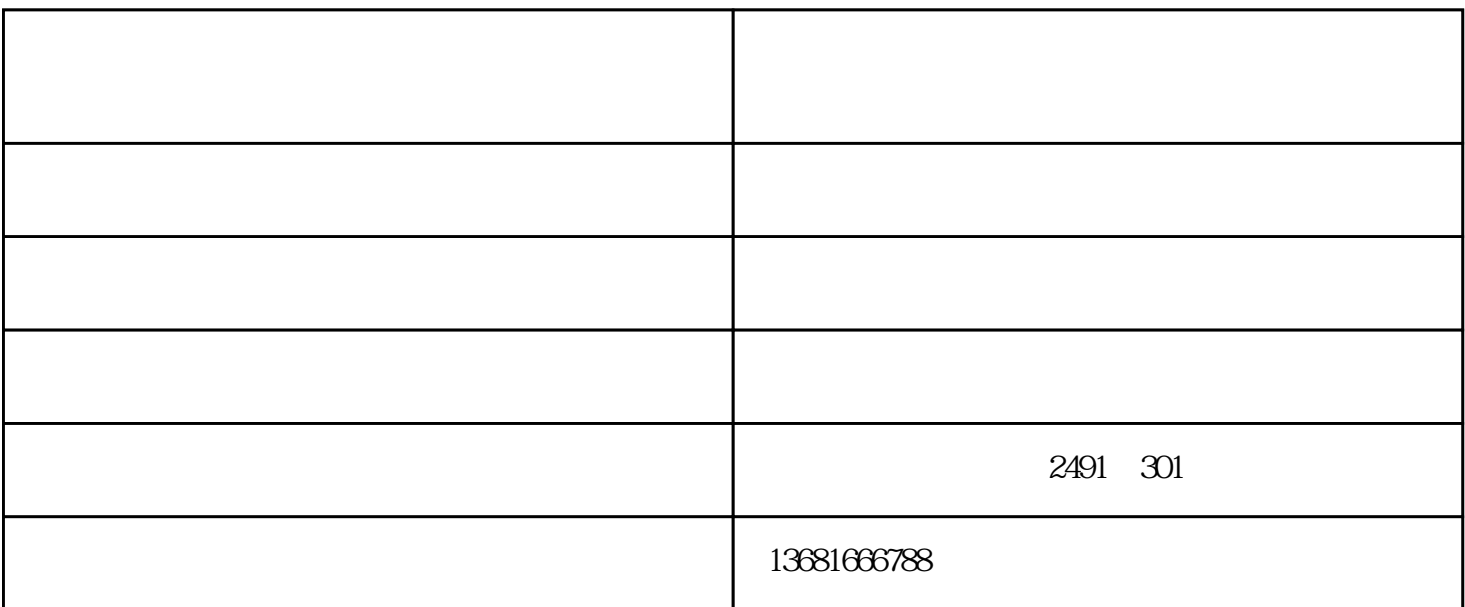

 $\overline{1}$  $\sim1$  NVR  $\alpha$  , and  $\alpha$  , and  $\alpha$  , and  $\alpha$  , and  $\alpha$  , and  $\alpha$  ,  $\alpha$  ,  $\alpha$ 2 IP  $(1)$  $2$  NVR  $\blacksquare$ 

 $2 \qquad 1000$ 

 $3<sub>2</sub>$ 

 $\mathbf{z}$ 

 $\overline{a}$ 

www.cheerfull.com.cn

WD1

 $(\hspace{7mm})$ 

**TAXI**